Photoshop CC 2019 Torrent (Activation Code) Free X64

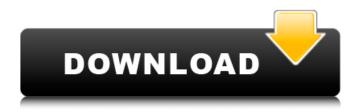

#### Photoshop CC 2019 Crack + Activation Code Download X64

You can use Photoshop for everything, from creating web layouts for personal websites to complicated industrial and architectural projects. Those who specialize in a particular area can use Photoshop to its full capacity. For example, an architect might use Photoshop to create 3D buildings in order to help them present ideas that have never been done before. Although Photoshop is fairly intuitive (as you will see), you may find yourself starting with a trial version, and upgrading to the full version after a few months of use. (Note that a free trial is available for download from the Adobe website; it has a one-year license.) Getting started with Photoshop Photoshop is an all-in-one image manipulation tool and is essential for any beginner to learn. Creating and manipulating layers is the main process that uses Photoshop's interface. Figure 1-1 shows the interface and some of its tools. \*\*Figure 1-1:\*\* Check out the interface and these tools. Photoshop really doesn't have anything specific that separates it from many other common image-editing programs, such as Paint Shop Pro and Corel Paint Shop Pro. After you get comfortable with Photoshop, you'll find many common image-editing programs to be very similar to it. To get Photoshop up and running, you need the following: A computer with an operating system (Windows or Mac OS). A blank CD or DVD. The Photoshop CD or DVD. After you have your software, you can go to a bookstore or Apple- or PC-based computer store and purchase other software and CDs and DVDs that can be compatible with your computer. To get the most out of Photoshop, you should install it on your system so that you can use it. I highly recommend that you download and install Photoshop so that you can follow along with this book as you work through the chapters. Installing Photoshop After you download and install Photoshop, you should launch Photoshop and open the program. The application should open to the startup screen. The startup screen shows the Tools window, the Preferences window, and the Help window. Figure 1-2 shows what the startup screen looks like. \*\*Figure 1-2:\*\* The application is usually loaded to the startup screen. When you open Photoshop, you see the Tools window at the top of the screen, as shown in Figure 1-3. The Tools window lists every tool available to you in Photoshop. \*\*Figure 1-

# Photoshop CC 2019 For PC

Open and edit images Open images with Photoshop Elements and add filters, tools, and effects. Photoshop Elements includes 50+ filters, a crop tool, layers, masks, drawing tools, perspective tools, contour lines and guides, and so much more. Download Photoshop Elements on Google play store 2. Create collages Create collages with the newly released tools in Photoshop Elements 2019 Create collages of your favorite images in Photoshop Elements 2019 with just a few clicks. You can crop, rotate, add borders, labels, and many more. The collage features an embed option, a zoom option, an option to save the collage as a print-ready image, and many other features. Create collages in Photoshop Elements 2019 3. Convert files to work with PSD and other formats Convert a variety of file formats in Photoshop Elements 2019 into PSD, JPEG, JPEG 2000, PNG, PDF, TIFF, BMP, TGA, and eps. It also offers file format conversions that are compatible with a variety of graphics editors. Create JPEG images with Photoshop Elements 2019 4. Generate thumbnails As the name indicates, generate a thumbnail from the image.
You can see thumbnails of images in directories without using Photoshop. Make sure the image you want to create a thumbnail

of is stored in the designated directory; click the thumbnail button next to the folder. The Thumbnailer tool helps you generate thumbnails for any image formats for any of your favorite websites, such as Facebook, Google, and so on. Generate a thumbnail of an image stored in Photoshop Elements 2019 5. Edit EXIF metadata EXIF metadata is the file information including location and date of the file, picture, audio, and so on. This metadata can be edited in Photoshop Elements 2019 to modify the information on these files. You can view and modify EXIF metadata of images on your phone, tablet, or computer. View the information of a digital picture including EXIF metadata 6. Create animated GIFs Create animated GIFs with Photoshop Elements 2019 GIF is a format for displaying animation images or videos. The GIF format provides many features to display quickly, including a limited palette. 7. Create PDF files Create PDF files with Photoshop Elements 2019 PDF is a681f4349e

# Photoshop CC 2019 [Win/Mac] 2022

Q: ServiceStack Validation not working with empty rule values We are using ServiceStack 3.9 for a project and I'm trying to use the new ValidationBuilder API. I can create a Validator, initialize it with an object and it validates the input against the rules that I define. Here is an example: public class ApplicationUserValidator: Validator { public ApplicationUserValidator() { RuleFor(t => t.UserName).Length(3, 15); RuleFor(t => t.Email).NotEmpty(); RuleFor(t => t.Password).NotEmpty(); RuleFor(t => t.ConfirmationPassword).NotEmpty(); RuleFor(t => t.ConfirmationPassword).WithMessage("The confirm password must be equal to the password."); } } If I enter an empty string as one of the rule values it goes through fine: new AppUsers().SendRequest(); But if I try to enter a non empty value I get an exception: new AppUsers().SendRequest(""); Here is the exception: ExceptionType: System.InvalidOperationException Message: Validation failure: Value cannot be null. Parameter name: element InnerException: StackTrace: at ServiceStack.TinyIoC.ReflectionUtils.GetPropertyTypeValue(MemberInfo propertyInfo, Type requiredType) at ServiceStack.Validation.Validator.ValidateCore(Object target, Object value) at ServiceStack.ValidationRunner.Validate(Object target, Object value) I can see the value of the property being sent to the method that raises the exception but I don't understand why this value should be null when it's not. A: This would appear to be a bug with Validation. There's also a workaround at You would need to create a CustomValid

#### What's New In?

Brushes and pen tools offer various ways to draw an object onto your image. You can use selection tools to select one or more objects to draw on your image. You can use the Eraser to erase, the Pencil tool to draw lines, and the Magic Wand to select an object. You can also use the Paint Bucket tool to fill areas. The Gradient and Pattern tools are two of the most common tools. You can apply them to any object on a layer. You can apply a gradient or pattern to anything: The Gradient tool allows you to create a gradient from a set of colors. The Pattern tool allows you to create repeating patterns. You can select a pattern that you want to apply to the object, and it will be applied to the selected object or area of your image. The Gradient tool allows you to create gradients (colors that gradually move from one color to another). You can create any gradient you want. The gradient creates a new layer that contains a gradient. You can modify the gradient as many times as you want. To change a gradient, double click the gradient, and you can change the color and location of the gradient. You can erase a gradient by clicking Eraser, and you can fill a gradient by clicking Fill. The Pattern tool allows you to select a pattern from a set of predefined patterns. The gradient fills the selected area with the selected pattern. Both Gradient and Pattern tools allow you to adjust the angle and length of the gradient or pattern, to rotate the gradient or pattern, and to zoom in on the pattern. The Fuzzy Line tool allows you to draw a fuzzy line that doesn't have an exact end point. This is useful for drawing a curve or for sketching an object on a flat area of your image. You can edit the selected line by clicking Fuzzy Line Edit, and you can delete the selected line by clicking Fuzzy Line Delete. You can do the same with the Zigzag tool. The Zigzag tool allows you to draw a line that doesn't have an exact end point. You can edit the selected line by clicking Zigzag Edit, and you can delete the selected line by clicking Zigzag Delete. The Pen tool allows you to draw a line of any length. You can adjust the line by using the Forward key or the Backspace key, and you can stretch or shrink

### **System Requirements:**

An OpenGL 3.3 compatible video card or a card supporting at least 4-way multi-monitor. A Video card with a driver version equal or greater than 2.0. Minimal system requirements: An Intel i3-3120 CPU or equivalent CPU or AMD processor. 8GB RAM or equivalent to run the game smoothly. An installation of Windows 7 or Windows 10 (if you install a retail game). The latest stable version of DirectX. Estimated times 60 minutes

https://kramart.com/photoshop-2021-version-22-3-1-activation-windows/

https://unamath.com/blog/index.php?entryid=3402

https://cristinalinassi.com/wp-content/uploads/Photoshop\_CC\_2018\_version\_19.pdf

https://siddhaastrology.com/wp-content/uploads/2022/06/deafia.pdf

https://ikcasino.com/2022/06/30/photoshop-2022-version-23-1-crack-serial-number/

http://spvglasshillbp.net/?p=3254

http://marqueconstructions.com/wp-content/uploads/2022/06/jesvac.pdf

http://www.purimlabcoats.net/wp-content/uploads/2022/06/daningl.pdf

https://alafdaljo.com/adobe-photoshop-2022-version-23-0-1-crack-pc-windows/

https://luxvideo.tv/2022/06/30/adobe-photoshop-cc-2014-keygen-only-free-download/

https://southgerian.com/photoshop-2021-version-22-4-2-keygen-full-version-mac-win/

https://www.touchegraphik.com/wp-content/uploads/2022/06/vygdar.pdf

https://en-media.tv/advert/adobe-photoshop-2021-version-22-nulled-incl-product-kev-x64/

https://aprendeinhealth.com/blog/index.php?entryid=4903

http://conbluetooth.net/?p=20554

https://www.5etwal.com/photoshop-2021-version-22-5-1-free-license-key-free-download-win-mac-updated/

https://staging.sonicscoop.com/advert/photoshop-2021-version-22-3-crack-serial-number-license-key-download/

https://luxvideo.tv/2022/06/30/photoshop-2021-version-22-3-jb-keygen-exe-x64/

 $\underline{https://designpress.it/wp\text{-}content/uploads/2022/06/Adobe\ Photoshop\ 2022\ Version\ 232\ With\ License\ Code\ MacWin.pdf}$ 

 $\underline{https://grad.uni.edu/system/files/webform/corfarr398.pdf}$